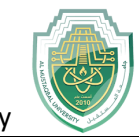

# **Lecture Three**

Array operations

- Matrix arithmetic operations
- Array arithmetic operations
- Solving linear equations

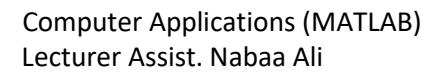

### **Array operations**

 MATLAB has two different types of arithmetic operations: matrix arithmetic operations and array arithmetic operations.

#### - **Matrix arithmetic operations**

MATLAB allows arithmetic operations:  $+, -, *,$  and  $\land$  to be carried out on matrices. Thus,

- $\triangle$  A+B or B+A is valid if A and B are of the same size
- $\triangle$  A\*B is valid if A's number of column equals B's number of rows
- $\triangle$  A^2 is valid if A is square and equals A\*A
- $\mathbf{\hat{*}} \alpha^* A$  or  $A^* \alpha$  multiplies each element of A by  $\alpha$

#### **Adding matrices**

 Add two matrices together is just the addition of each of their respective elements. If A and B are both matrices of the same dimensions (size),

then  $C = A + B$  produces C, where the i<sup>th</sup> row and i<sup>th</sup> column are just the addition of the elements (numbers) in the  $i<sup>th</sup>$  row and  $j<sup>th</sup>$  column of A and B.

Let's say that :

$$
A = \begin{bmatrix} 1 & 3 & 5 \\ 7 & 9 & 11 \end{bmatrix}
$$
, and  $B = \begin{bmatrix} 2 & 4 & 6 \\ 8 & 10 & 12 \end{bmatrix}$   
so that the addition is :

$$
C = A + B = \begin{bmatrix} 3 & 7 & 11 \\ 15 & 19 & 23 \end{bmatrix}
$$

 The MATLAB commands to perform these matrix assignments and the addition are:

 $A = [1 3 5; 7 9 11] B = [2 4 6; 8 10 12] C = A + B$ 

**Rule:** A, B, and C must all have the same dimensions

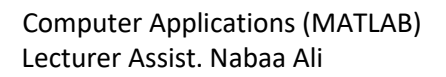

#### **Multiplication**

 **Matrix multiplication,** also known as matrix product and the multiplication of two matrices produces a single matrix. It is a type of binary operation. It is not an element-by-element multiplication. Rather, matrix multiplication is the result of the dot products of rows in one matrix with columns in another. Consider:

$$
C = A * B
$$

matrix multiplication gives the i<sup>th</sup> row and  $k<sup>th</sup>$  column spot in C as the scalar results of the dot product of the i<sup>th</sup> row in A with the  $k<sup>th</sup>$  column in B.

#### **Example**

**Step 1:** Dot Product (a 1-row matrix times a 1-column matrix) The Dot product is the scalar result of multiplying one row by one column

$$
\begin{bmatrix} 2 & 5 & 3 \ 1 & 8 & 7 \end{bmatrix} * \begin{bmatrix} 6 \ 8 \ 7 \end{bmatrix} = 2 * 6 + 5 * 8 + 3 * 7 = 73_{1x1}
$$
 DOT PRODUCT OF Row AND COLUTION

**Rule:** 

**1)** # of elements in the row and column must be the same

**2)** 2) must be a row times a column, not a column times a row

**Step 2:** general matrix multiplication is taking a series of dot products each row in pre-matrix by each column in post-matrix.

$$
\begin{bmatrix} 1 & 4 & 2 \ 9 & 3 & 7 \end{bmatrix} * \begin{bmatrix} 5 & 6 \ 8 & 12 \ 10 & 11 \end{bmatrix} = \begin{bmatrix} 1*5+4*8+2*10 & 1+6*4*12+2*11 \ 9*5+3*8+7*10 & 9*6+3*12+7*11 \end{bmatrix} = \begin{bmatrix} 57 & 76 \ 139 & 167 \end{bmatrix}
$$
  
2x2

#### - **Array arithmetic operations**

 On the other hand, array arithmetic operations or array operations for short, are done element-by-element. The period character, . , distinguishes the array operations from the matrix operations. However, since the matrix and array operations are the same for addition (+) and subtraction (-), the character pairs (.+) and (.-) are not used. The list of array operators is shown below in Table.

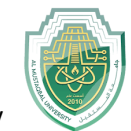

#### Table 1: Array operators

- Element-by-element multiplication  $\cdot$
- Element-by-element division  $\cdot$  /
- Element-by-element exponentiation

If A and B are two matrices of the same size with elements  $A = [a_{ii}]$  and  $B =$  $[b_{ii}]$ , then the command produces another matrix C of the same size with elements  $c_{ij} = a_{ij}b_{ij}$ . For example, using the same 3 x 3 matrices,

$$
\gg C = A.*B
$$

$$
\mathbf{A} = \begin{bmatrix} 1 & 2 & 3 \\ 4 & 5 & 6 \\ 7 & 8 & 9 \end{bmatrix}, \qquad \mathbf{B} = \begin{bmatrix} 10 & 20 & 30 \\ 40 & 50 & 60 \\ 70 & 80 & 90 \end{bmatrix}
$$

we have,

 >> C = A.\*B C = 10 40 90 160 250 360 490 640 810

To raise a scalar to a power, we use for example the command 10^2. If we want the operation to be applied to each element of a matrix, we use  $\Delta$ . For example, if we want to produce a new matrix whose elements are the square of the elements of the matrix A, we enter

>> A.^2  
ans = 
$$
\begin{array}{r} 1 & 4 & 9 \\ 16 & 25 & 36 \\ 49 & 64 & 81 \end{array}
$$

 The relations below summarize the above operations. To simplify, let's consider two vectors U and V with elements  $U = [u_i]$  and  $V = [v_i]$ .

36

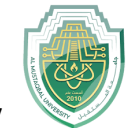

- $\bullet$  U.  $\ast$  V produces [u<sub>1</sub>v<sub>1</sub> u<sub>2</sub>v<sub>2</sub>... u<sub>n</sub>v<sub>n</sub>]
- $\bullet$  U./V produces  $[u_1/v_1 u_2/v_2 \dots u_n/v_n]$
- ❖ U.~V produces  $[u1^{v1} u2^{v2} \dots un^{vn}]$

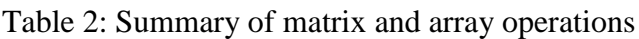

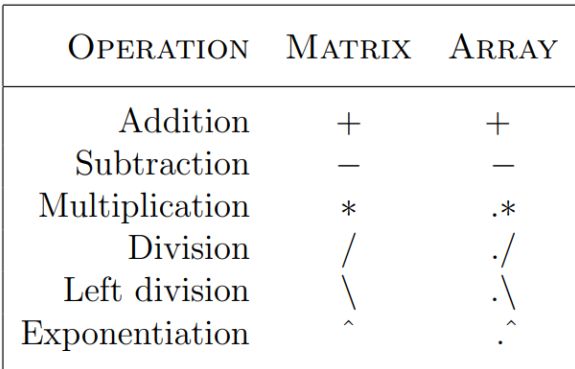

## **Solving linear equations**

 One of the problems encountered most frequently in scientific computation is the solution of systems of simultaneous linear equations. With matrix notation, a system of simultaneous linear equations is written

$$
Ax = b
$$

 where there are as many equations as unknown. A is a given square matrix of order n, b is a given column vector of n components, and x is an unknown column vector of n components. In linear algebra we learn that the solution to Ax = b can be written as  $x = A-1$  b, where A-1 is the inverse of A. For example, consider the following system of linear equations

$$
x + 2y + 3z = 1
$$
  

$$
4x + 5y + 6z = 1
$$
  

$$
7x + 8y = 1
$$

The coefficient matrix A is

$$
A = \begin{bmatrix} 1 & 2 & 3 \\ 4 & 5 & 6 \\ 7 & 8 & 9 \end{bmatrix} \quad \text{and the vector} \quad b = \begin{bmatrix} 1 \\ 1 \\ 1 \end{bmatrix}
$$

There are typically two ways to solve for x in MATLAB:

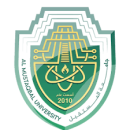

1. The first one is to use the matrix inverse, inv.

 $\gg$  A = [1 2 3; 4 5 6; 7 8 0];  $\gg b = [1; 1; 1];$  $\gg$  x = inv(A)\*b  $X =$ -1.0000 1.0000 -0.0000

2. The second one is to use the backslash  $( \ \ )$  operator. The numerical algorithm behind this operator is computationally efficient. This is a numerically reliable way of solving system of linear equations by using a well-known process of Gaussian elimination.

 $>> A = [1 2 3; 4 5 6; 7 8 0];$  $\gg b = [1; 1; 1];$  $>> x = A\backslash b$  $X =$ -1.0000 1.0000 -0.0000

**Ex.** *Solving a set of linear equations*

 $-6x = 2y - 2z + 15$  $4y - 3z = 3x + 13$  $2x + 4y - 7z = -9$ 

**First,** rearrange the equations

$$
-6x - 2y + 2z = 15
$$

$$
-3x + 4y - 3z = 13
$$

$$
2x + 4y - 7z = -9
$$

**Second,** write the equations in a matrix form  $Ax = b$ 

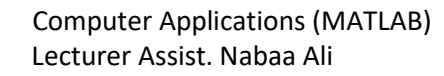

The coefficient matrix is

$$
A = \begin{bmatrix} -6 & -2 & 2 \\ -3 & 4 & -3 \\ 2 & 4 & -7 \end{bmatrix}
$$

The constant column vector is

$$
b = \begin{bmatrix} 15 \\ 13 \\ -9 \end{bmatrix}
$$

**Third,** solve the simultaneous equations in Matlab

 $>> x = A\backslash b$ 

The Matlab answer is:

$$
x = -2.7273
$$
  
2.7727  
2.0909